## Human Epigenome Browser

Xin Zhou, Ph.D.

Laboratory of Ting Wang Department of Genetics, Wash U

2010-11-10

# **Background**

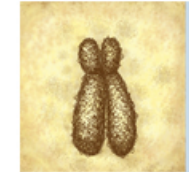

#### **EPIGENETICS** WHAT IT IS, AND WHY IT IS IMPORTANT TO YOU.

OUR DNA IS THE GENETIC CODE THAT MAKES EACH OF US. EVERY CELL IN OUR BODY HAS AN IDENTICAL COPY OF THE CODE. SO WHAT MAKES OUR SKIN CELLS DIFFERENT FROM OUR BONES?

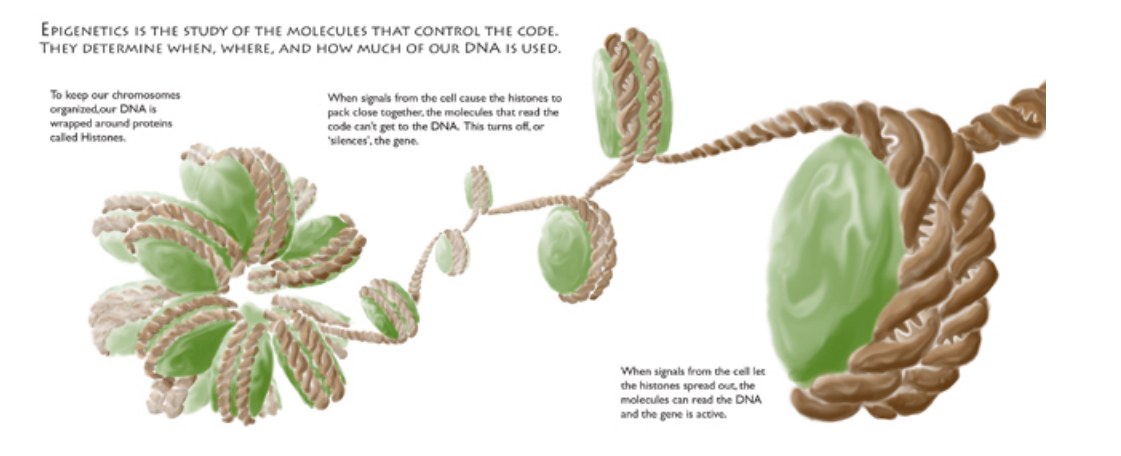

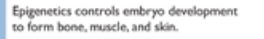

Our epigenetic controls change in response to our environment.

Only half of what we pass on is DNA. The other half are the controls we inherited and then modified during our lives.

### **Agouti** mice

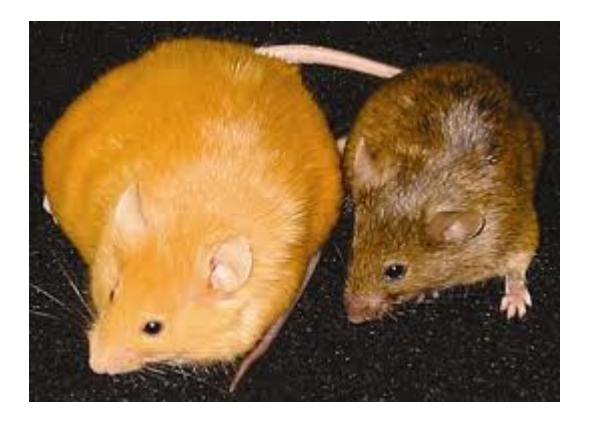

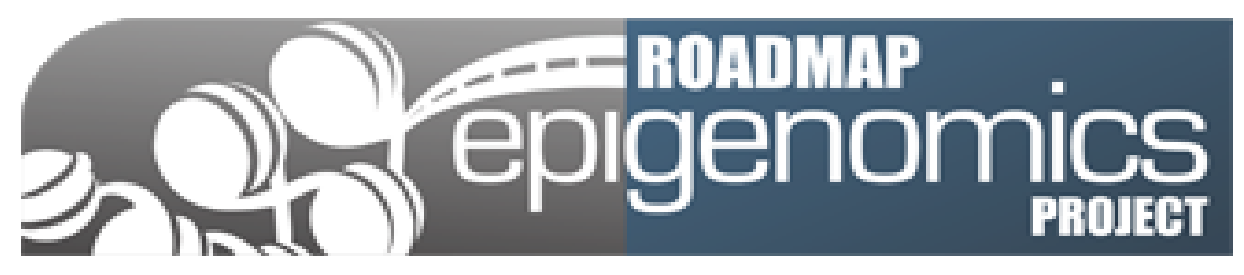

### <http://www.roadmapepigenomics.org/>

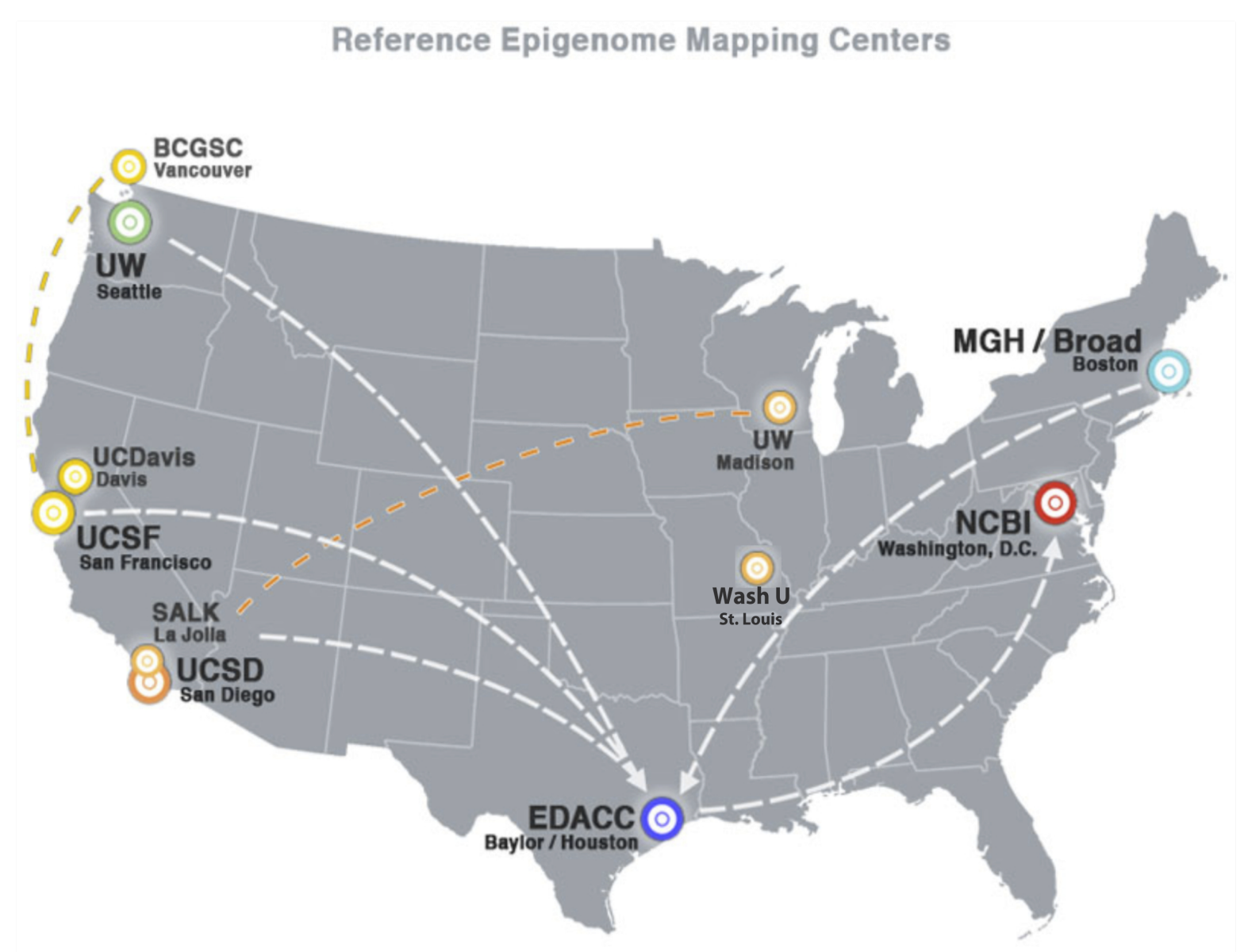

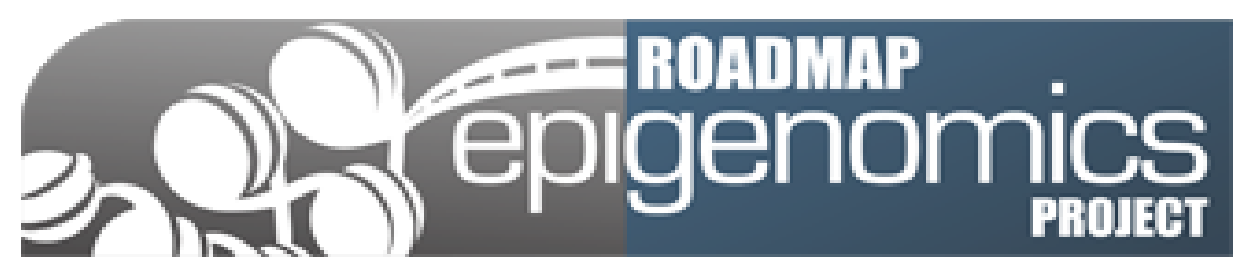

### <http://www.roadmapepigenomics.org/>

![](_page_3_Figure_2.jpeg)

![](_page_4_Picture_0.jpeg)

<http://www.roadmapepigenomics.org/>

![](_page_4_Figure_2.jpeg)

## Human epingenome browser

• Adopt the UCSC Cancer Browser display style

![](_page_5_Figure_2.jpeg)

Genomic coordinate

## Data transformation

Step 1: divide genome into bins

Step 2: compute score for each bin using sequencing data

![](_page_6_Figure_3.jpeg)

Step 3: apply steps 1-2 to multiple level of bins

## Database design

![](_page_7_Figure_1.jpeg)

## Database design

![](_page_8_Figure_1.jpeg)

(number of displayed bins is always 400)

# Software implementation

- Server-side
	- MySQL
	- C, Kent source tree
		- CGI, MySQL communication, image rendering
	- R
- Front-end
	- JavaScript, Ajax

#### **Human Epigenome Browser**

![](_page_10_Figure_1.jpeg)

#### **Human Epigenome Browser**

![](_page_11_Figure_1.jpeg)

## Heatmap coloring

![](_page_12_Figure_1.jpeg)

## **Track selection**

#### Select data tracks (vertical axis)

![](_page_13_Picture_19.jpeg)

Cell/tissue types

 $\Box$ 

 $\mathbb{Z}$ 

## Hypothesis test on bin scores across groups of tracks

![](_page_14_Figure_1.jpeg)

## Hypothesis test on bin scores across groups of tracks

![](_page_15_Figure_1.jpeg)

## Correlation analysis Track scores & genomic feature density

![](_page_16_Picture_7.jpeg)

![](_page_17_Figure_0.jpeg)

# Focusing on genomic features

![](_page_18_Figure_1.jpeg)

# Focusing on genomic features

![](_page_19_Figure_1.jpeg)

 $\Box$ 

#### **Choose genomic features (horizontal axis)**

![](_page_19_Picture_17.jpeg)

# Problem to solve

- Data transformation
- Database design
- Comments and suggestions are appreciated

## Future work

- A focus on transposable elements
	- Carry TF binding sites around
	- Shape the landscape of mammalian regulatory network

![](_page_21_Figure_4.jpeg)

# Future work: a browser for transposable elements

![](_page_22_Figure_1.jpeg)

- Adapt the code of epigenome browser
- **Family centric view**
- Reprocess REMC epigenome dataset, display on this browser

# Acknowledgement

• Ting Wang's lab

![](_page_23_Picture_2.jpeg)

● Brett Maricque

![](_page_23_Picture_4.jpeg)

Vasavi Sundaram

![](_page_23_Picture_6.jpeg)

• Mingchao Xie

![](_page_23_Picture_8.jpeg)

●

●

● Xiaoyun Xing

![](_page_23_Picture_10.jpeg)

![](_page_23_Picture_11.jpeg)